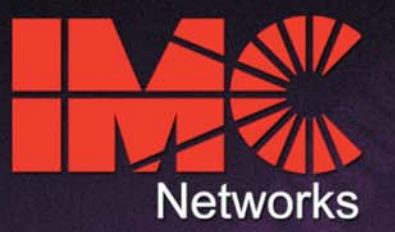

# an Optical Ethernet Company

# **FiberLinX**<br>End-to-End Remote Fiber Management

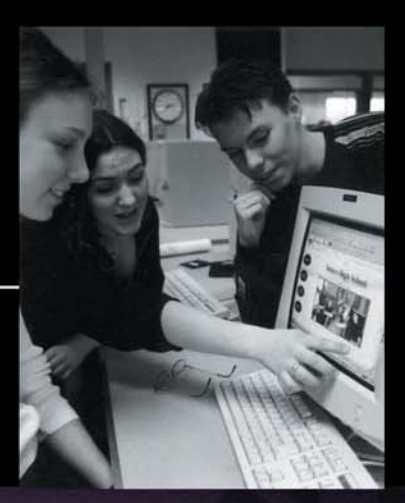

Fiber to the Premises

**Media Conversion** 

**Optical Access** 

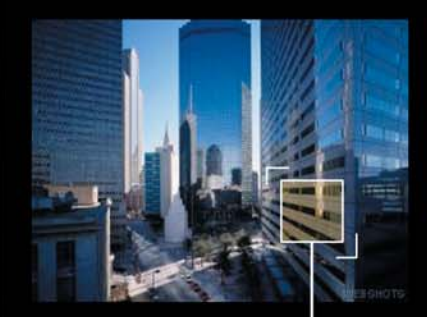

November 2004

## *Secure and flexible solution*

- ✦ Preserves complete end-toend fiber connection and data integrity via SNMP
- ✦ All management traffic remains isolated from the remote LAN
- ✦ IEEE 802.1Q VLAN and 802.1p compliant

## *Features and functionality*

- ✦ Transparency feature allows VLAN/ non-VLAN traffic on same port
- ◆ Provides differential priority
- ◆ Set bi-directional bandwidth
- ✦ Remotely configure settings
- ✦ *FiberAlert* and loopback functionality for troubleshooting

## *Minimizes costs of building and operating networks*

- ✦ Avoid unnecessary service calls
- ✦ When using *FiberLinX* in pairs, deploy less expensive copper switches at both ends

## *End-to-End Solution*

✦ *FiberLinX* (as Host) for Central Office applications and *FiberLinX* (as Remote or Standalone) for Customer Premises

## *Easy to configure and manage with GUI-based iView²*

- $\triangleleft$  Up and running in less than 5 minutes
- ✦ Manage/monitor fiber traffic between switches or routers
- ✦ Includes RMON statistics
- ✦ Includes SNMP V1 and V2c
- ✦ Receive vital health information and notification

# **FiberLinX: Optical Demarcation Unit Enables Delivery of Transparent LAN Services and Provides Carrier-Grade Management and Line Provisioning Capabilities**

Service providers who provide customers with Transparent LAN services must be able to remotely manage their customer premises equipment while keeping management and customer data traffic completely separated. Designed to meet the needs of service providers and administrators of enterprise campus networks, *FiberLinX* provisions point-topoint fiber optic connections and provides a unique management tool to monitor the entire link between two locations.

# **Field-proven worldwide since 1999, the** *FiberLinX* **system is ideal for Optical Ethernet, FTTx and campus area network applications.**

The *FiberLinX* solution connects two remote networks over fiber optics and allows administrators to observe both the end-points, and the fiber link between them, as a single management entity and not as separate elements. Host management traffic is not visible to the remote or customer network nor is access to the customer network required, guaranteeing end-to-end data integrity. *FiberLinX* allows for remote configuration and alerts administrators to any potential problems on the long-haul fiber run, provides vital information on link condition and reports data traffic statistics. In addition, it reduces the total cost of network equipment by functioning as a copper-to-fiber media converter, allowing deployment of lower cost copper switches at both ends of the fiber connection.

Offering unparalleled flexibility, the *FiberLinX* series is now available in two models (10/100 and 10/100/100) that each support multiple fiber types including multi-mode and single-mode as well as single-strand fiber which can effectively double the capacity of installed fiber.

### **iMcV-FiberLinX — 10/100 Ethernet**

- **•** One 100 Mbps fiber data port
- **•** One 10/100 twisted pair data port
- **•** One additional 10/100 twisted pair port (TX EXT) for management
- **•** TX EXT port also functions as serial port

#### **iMcV-Giga-FiberLinX — 10/100/1000 Ethernet**

- **•** One 1000 Mbps fiber data port
- **•** One 10/100/1000 twisted pair data port
- **•** One additional 10/100/1000 twisted pair port (TX EXT) for management
- **•** Includes serial port with DB-9 connector

Twisted pair ports auto-negotiate or you can manually set the speed and duplex. Ports also feature Flow Control in FDX and Back Pressure Flow control.

# **Typical Application— Dual FiberLinX Solution**

When used in pairs, a *FiberLinX* configured as a Host resides at the head-end while another *FiberLinX,* configured as a Remote, installs at the remote customer location, typically on the network edge where the customer network meets the service provider infrastructure. Via SNMP, the *FiberLinX* solution monitors the entire link and ensures data integrity while remaining isolated and completely transparent to the customer LAN.

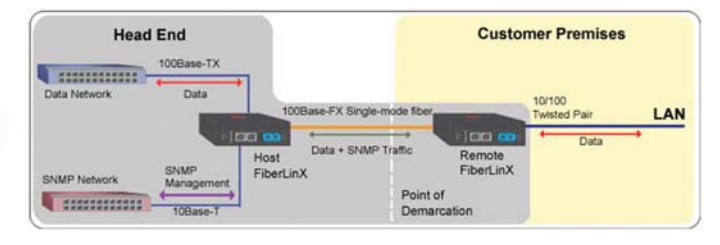

# **Typical Application— Single FiberLinX Solution**

You can also use one *FiberLinX* for a single-solution (CPE) application. Install the sole *FiberLinX* at the customer's network edge and configure the device as a Standalone. Connect the *FiberLinX* to a media converter at the central office or directly to a fiber switch. Manage the *FiberLinX* from your central office.

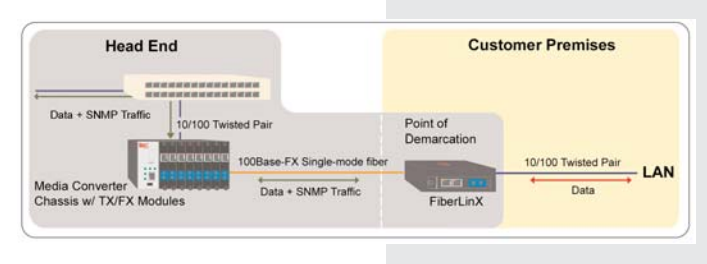

# **Full-Featured FiberLinX**

From a central location, network operators are able to receive real-time device and traffic statistics on the remote CPE, allocate bandwidth, turn services on or off, initiate loopback testing, change customer VLAN settings and adjust QoS policies assigned to different traffic types.

- **• Management Port and VLAN Functionality** Having a separate (optional use) management port as well as VLAN compliance keeps customer data and your SNMP traffic separated.
- **• Bandwidth Control** Fine granularity allows you to offer **custom levels** of service; easily change bandwidth allocation, remotely, in seconds via SNMP.
- **• Troubleshooting Features—** *FiberAlert* and *LinkLoss* along with LEDs assist in diagnosing potential problems on fiber optic networks
- **• Loopback Testing** functionality loops back all frames arriving on the fiber port (except for the device's management traffic). When in Loopback mode, *FiberLinX* drops the link on the twisted pair port.

# **Using the VLAN Functionality on FiberLinX**

Service providers routinely use IEEE 802.1Q Virtual Local Area Network (VLAN) tagging to secure, separate and differentiate customer traffic. *FiberLinX* enables service providers to support multiple VLAN-based applications.

- **•** IEEE 802.1Q VLAN compatible.
- **•** Valid VLAN IDs are 1 to 4,094.
- **•** Port-based VLAN tagging.
- **•** *Transparency Mode* passes all data and respects the VLAN tag or lack thereof, i.e. allows a mixture of VLAN Tagged and Untagged traffic.
- **•** Configure to support VLAN trunking; *FiberLinX* can trunk up to 10 (10/100 version) or 32 (Gigabit version) VLAN IDs for data, plus an additional for SNMP (*Transparency Mode* disabled).
- **•** IEEE 802.1p provides a 2-tier queue for differential prioritization of inbound and outbound traffic especially beneficial for traffic requiring high priority (e.g. VoIP; this traffic is serviced first).

# **SNMP Management Made Easy**

*FiberLinX* features an SNMP management agent for monitoring the status and activity on copper and fiber ports at the remote end. Perform initial setup of the unit and modifications in the field via: *iView²* SNMP application, Telnet/TFTP, or local serial connection.

- Host iMcV-FiberLinX Configuration Refresh iMcV-FiberLinX Detai **•** Monitor both units and the fiber in between. Speed/Duplex Setting Description: 100 Full Duplex **Exchange**  $|Set|$ **•** Receive real-time monitoring and statistics. -<br>FiberAlert - LinkLoss: FiberAlert Off - LinkLoss Off - Set 192.168.10.195  $4 \cdot$  Set SM1310 (depending on model). Priorities below this number<br>will be considered low priority Flow Control Setting **•** Create a secure management domain to isolate management .<br>Priorities equal to this number and<br>above will be considered high priority Based on Auto Negotiate . Advertise If hased on Auto Negotiate) domain broadcasts from TX Data ports on both units. Global Flow Control: Disabled + Set Save Changes **•** User-definable unit/port descriptions and information. **TX Data Port** TX External Mgmt. Port Vetwork Overview Status: Speed/Duplex Setting Status: Speed/Duplex Setting Refresh Enabled<sup>1</sup> Auto Negotiate v Enabled | Auto Negotiate -**Selective Advertising:** Selective Advertising: RCV **TX Data TX Data** Advertise Al Advertise Al Advertise All<br>' Selective Advertising only applies when Speed/Duple:<br>s set to Auto Negotiate Advertise All<br>\* Selective Advertising only applies when Speed/Duplex is<br>set to Auto Negotiate HOST REMOTE Set  $Set$ FX Set FX 図画 Save Changes Save Changes TX Ext **TX Ext** FiberLinX Flow Control Settin **Flow Control Setti XMT** set Set Based on Auto Negotiate . Based on Auto Negotiate v V (If based on Auto Negotiate) • (If based on Auto Negotiate) Advertise Advertise Save Changes Save Changes **Hoet Side** )<br>escription: Host Side BIOS Date 09/08/08 s: 192.168.10.201 IP Address: 192.168.10.202 **TX Ext Link FX Link FX Link TX Data Link TX Data Link TX Ext Link** GUI-Interface of iView² for iMcV-FiberLinX **TX Data Enabler TX Ext Enabler** FiherAlert **TX Data Enabled TX Ext Enable** FiherAle **TX Data FDX** TX Ext FDX  $k$  FX FDX TX Data FDX TX Ext FDX  $\overline{\phantom{a}}$ FX FDX
- **•** Enable features and change configuration settings from central office.
- **•** Remote upgrades via Telnet/TFTP, serial port or mgt. software.
	- **•** Change bandwidth "on-the-fly" up to 100 Mbps or up to 1000 Mbps

# **Features and Specifications**

- **•** 100Base-FX OR 1000Base-LS/SX optical network interface, ST/SC connectors; and single-strand fiber
- **•** 10/100 OR 10/100/1000 RJ-45 data port
- **•** 10/100 OR 10/100/1000 RJ-45 port for out-of-band management
- **•** Auto-negotiation & Selective Advertising for speed and duplex mode
- **•** Automatic MDI-II/MDI-X
- **•** Dynamic bandwidth control via GUI-based management software
- **•** IEEE 802.1p traffic prioritization, two-tier queuing

#### **IMC MIB:**

**·**Traps (Cold Start, Warm Start, Authentication Failure, Link Up, Link Down, Remote Unit Lost, Remote Unit Back Online, Far End TX Link On and Far End TX Link Off)\*

- **·** Link Status of Ports
- **·** Port Type
- **·** Fiber Type
- **·** SNMP Port (Host/Remote)
- **·** SNMP Agent IP Address (Host/Remote/Single)
- **·** Link Partner
- **·** User-Definable Name of Product
- **·** User-Definable ID/Name of Ports
- **·** Enable/Disable Ports
- **·** Enable/Disable FiberAlert\*
- **·** Enable/Disable loopback modes
- **·** Set Duplex Mode for Twisted
- Pair Ports
- **·** Set Auto-Negotiation/Speed for Twisted Pair Ports
- **·** Specify the management port

#### **MIB-II (RFC 1213):**

- **·** Packets Transmitted
- **·** Packets Received
- **·** Octets (bytes) Transmitted
- **·** Octets (bytes) Received
- **·** Plus All Standard MIB II Objects
- **•** IEEE 802.1Q full range of VLAN IDs
- **•** IEEE 802.3x Flow Control
- **•** SNMP V1 and V2c
- **•** Loopback testing feature
- **•** FiberAlert troubleshooting feature
- **•** Includes DHCP agent; supports Telnet and TFTP
- **•** Real-time reporting of device and traffic statistics [IMC MIBs, MIB-II RFC 1213, RFC 1643\*\* and RMON statistics]

#### **Transmission Dot 3\*\* (RFC1643):**

- **·** Alignment Errors
- **·** Single Collision Frames
- **·** Multiple Collision Frames
- **·** SQE Test Errors
- **·** Deferred Transmissions
- **·** Late Collisions
- **·** Excessive Collisions
- **·** Carrier Sense Errors
- **·** Frame Too Long
- 
- 

## **RMON Statistics:**

- **·** Drop Events
- **·** Total Bytes
- **·** Total Packets
- **·** Broadcast Packets
- **·** Multicast Packets
- **·** CRC Align Errors
- **·** Undersize Packets
- **·** Oversize Packets
- **·** Fragments
	- **·** Jabbers
	- **·** Collisions
- **·** Distribution of Frame Size

\*Send traps to a virtually unlimited number of trap-host server destinations. \*\* RFC1643 statistics available on 10/100 model.

## **Ordering Information**

The *iMcV series FiberLinX* modules listed below install in any *iMediaChassis*, *iMediaCenter* or *MediaChassis/2*. Chassis range from the highest port density in the industry (20-slots) to 1-slot table-top units that can also be rack or wall mounted. For chassis ordering information, please refer to the website at: http://www.imcnetworks.com/mc-managed.asp.

#### **10/100 Mbps iMcV-FiberLinX**

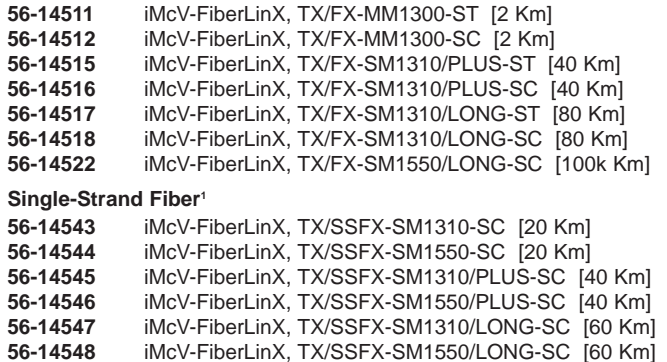

#### **Gigabit Ethernet iMcV-Giga-FiberLinX**

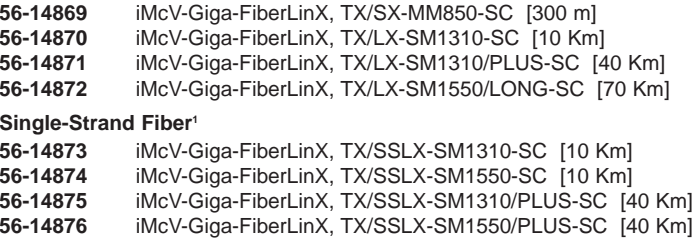

NOTE: iMcV-Giga-FiberLinX modules are double-wide and require two slots in a chassis.

<sup>1</sup>This product has single-strand fiber technology. Deploy in pairs, or connect to another compatible IMC Networks single-strand fiber product. Go to www.imcnetworks/products/orderSSFX.asp for more info.

## **About IMC Networks**

Networking the world since 1988, IMC Networks is a leading ISO 9001 certified manufacturer of optical networking and LAN/WAN bandwidth management solutions for enterprise, telecommunications and service provider applications. The company provides the industry's widest variety of copperto-fiber media converters and fiber mode converters, as well as optical repeaters and wavelength division multiplexers. In addition to physical layer products, IMC Networks offers remotely managed Customer Premises Equipment, Layer 3 and Layer 4 bandwidth control, and packet classification solutions. IMC Networks supports Ethernet, Fast Ethernet, Gigabit Ethernet, T1/E1/J1, DS3/ES/STS-1, FibreChannel and ATM networking technologies.

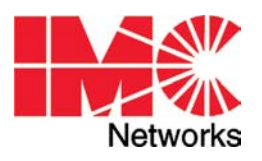

#### **IMC Networks (Headquarters)** 19772 Pauling

Foothill Ranch, CA 92610 TEL: 949-465-3000 FAX: 949-465-3020 sales@imcnetworks.com www.imcnetworks.com

#### **IMC Networks (Europe)** Herseltsesteenweg 268 B-3200 Aarschot Belgium TEL: +32-16-550880 FAX: +32-16-550888 eurosales@imcnetworks.com

#### **IMC Networks (Eastern US/Latin America)** 18840 US Hwy. 19 North Suite 400 Clearwater, FL 33764 TEL: 727-524-8152 FAX: 727-524-8432

Copyright © 2004 IMC Networks. All rights reserved. The information in this document is subject to change without notice. IMC Networks assumes no responsibility for any errors that may appear in this document. Specific product names may be trademarks or registered trademarks and are the property of their respective companies.

- -
	- **·** Internal MAC Transmit Errors
	- **·** Internal MAC Receive Errors